SAP ABAP table DIPLAB {Output structure relationships task lists}

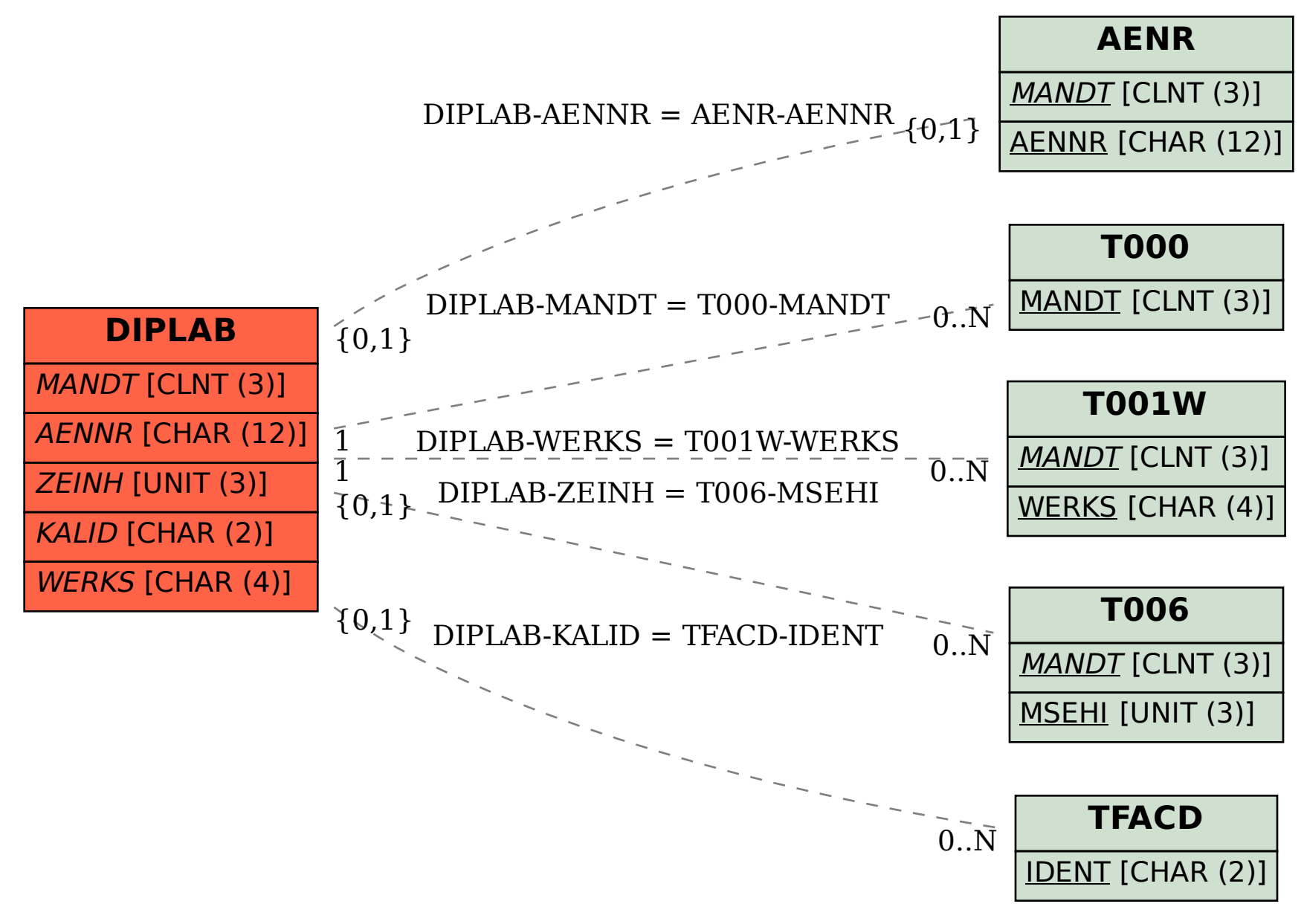